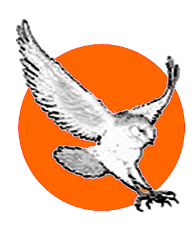

## SOCIEDADE**HEGEL**BRASILEIRA

Fundada em setembro de 2001, em Porto Alegre – Registrada em agosto de 2002, em Recife

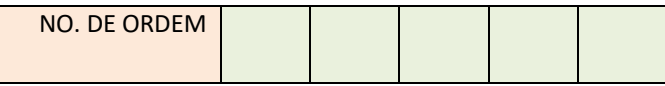

A SER PREENCHIDO PELA SECRETARIA GERAL DA SHB

## **FORMULÁRIO DE SOLICITAÇÃO DE INSCRIÇÃO COMO MEMBRO DA SHB**

Se preencher à mão, favor usar letras maiúsculas.

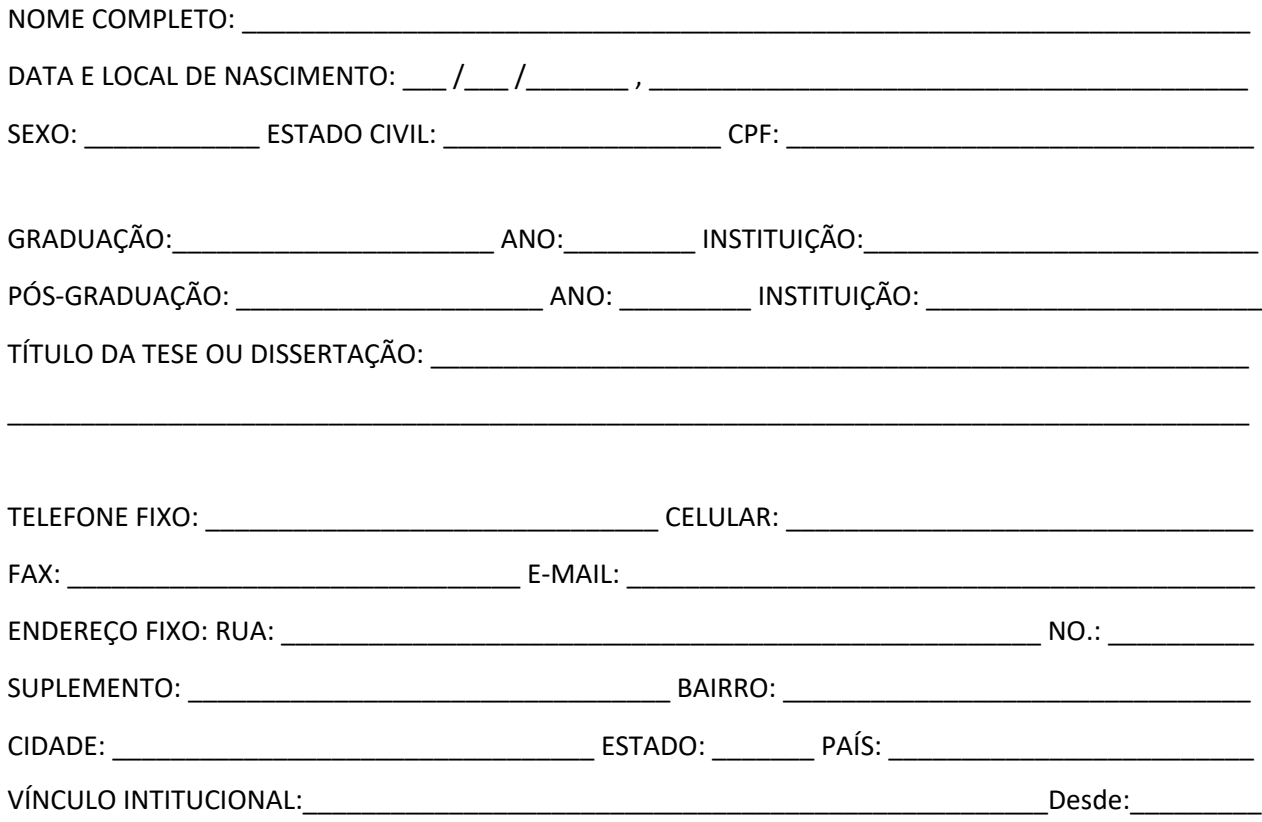

## **TERMO DE SOLICITAÇÃO E COMPROMISSO**

Eu, \_\_\_\_\_\_\_\_\_\_\_\_\_\_\_\_\_\_\_\_\_\_\_\_\_\_\_\_\_\_\_\_\_\_, solicito inscrição ( )/recadastramento ( )\* como membro [professor ( ), estudante de pós-graduação ou pesquisador ( ) ou estudante de graduação ( )]\* da Sociedade Hegel Brasileira; comprometo-me a zelar pelo seu nome e propósito, bem como observar seu estatuto, regulamentos e determinações.

Em \_\_\_\_\_\_\_\_\_\_\_\_\_\_\_\_\_\_\_\_\_\_\_\_\_\_\_\_, \_\_\_\_ de \_\_\_\_\_\_\_\_\_\_\_\_\_\_ de 20\_\_\_\_\_

\_\_\_\_\_\_\_\_\_\_\_\_\_\_\_\_\_\_\_\_\_\_\_\_\_\_\_\_\_\_\_\_\_\_\_\_\_\_\_\_\_\_

\* Favor marcar com um X a opção mais adequada ao seu caso.